## **Master Biomedizin 2022**

1) UniProt 2) Homology 3) MSA 4) Phylogeny

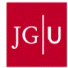

- **a.** What is the AC of the UniProt entry for the human insulin?
- **b.** How many isoforms for this protein are described in that entry?
- **c.** How many times has this entry been modified? … and the protein sequence?
- **d.** With how many proteins does the human insulin interact?

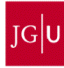

**a.** What is the AC of the UniProt entry for the human insulin? P01308

# P01308 · INS\_HUMAN

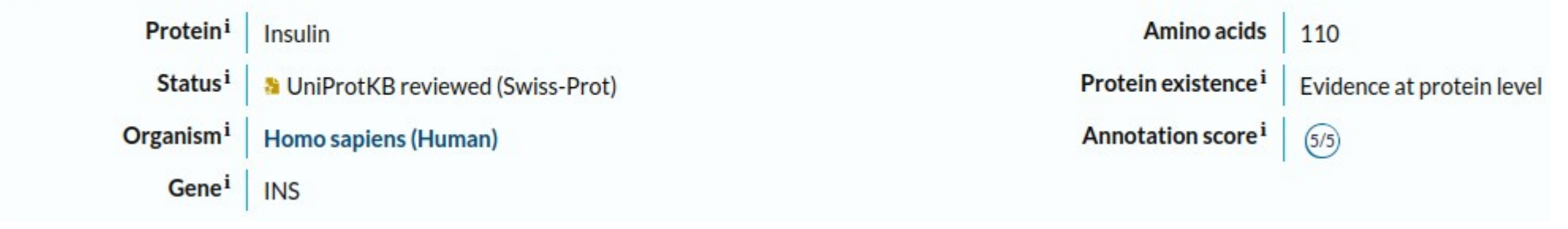

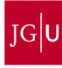

- **a.** What is the AC of the UniProt entry for the human insulin? P01308
- **b.** How many isoforms for this protein are described in that entry? 2 isoforms

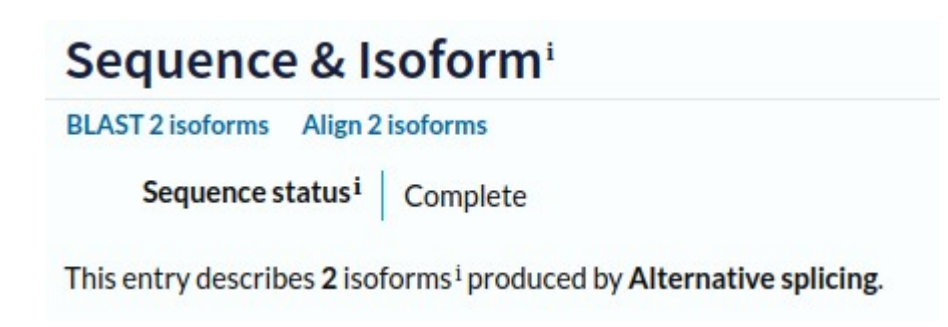

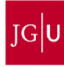

- **a.** What is the AC of the UniProt entry for the human insulin? P01308
- **b.** How many isoforms for this protein are described in that entry? 2 isoforms
- **c.** How many times has this entry been modified? 265 times; currently in version 266 … and the protein sequence? None; currently in version 1

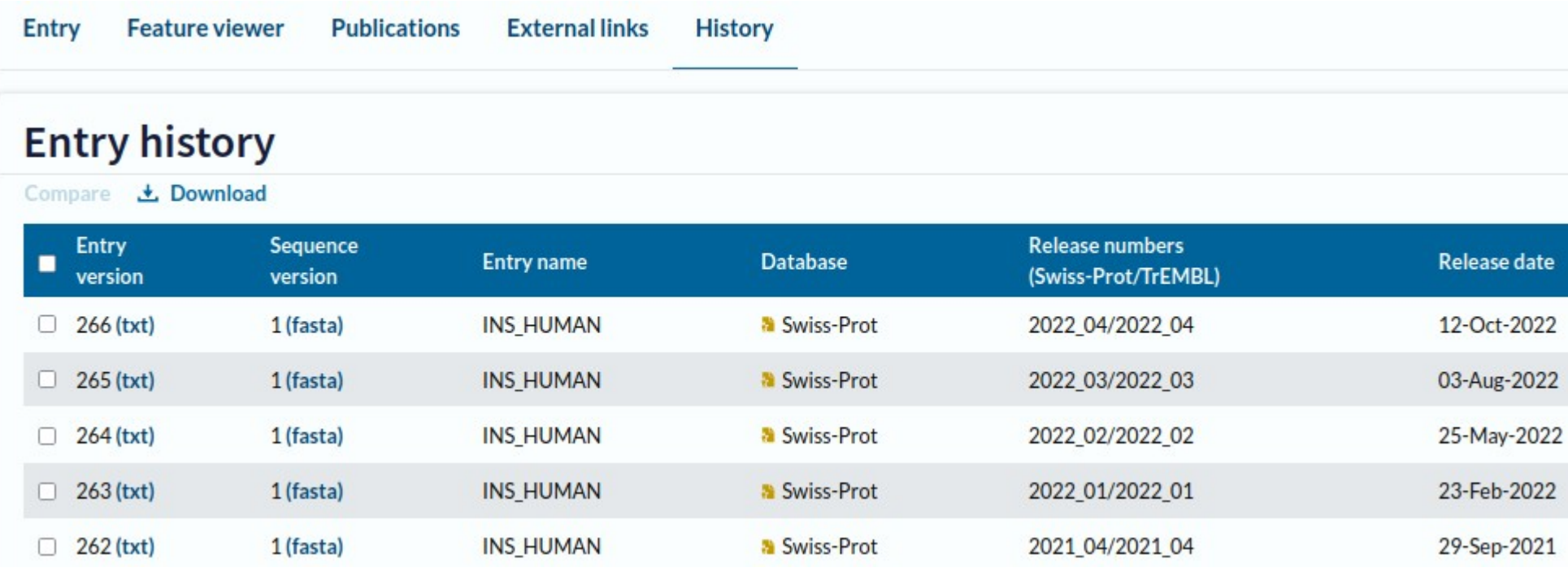

**a.** What is the AC of the UniProt entry for the human insulin? P01308

**b.** How many isoforms for this protein are described in that entry? 2 isoforms

**c.** How many times has this entry been modified? 265 times; currently in version 266 … and the protein sequence? None; currently in version 1

**d.** With how many proteins does the human insulin interact? 524 interactors (BioGRID), 20 interactors (IntAct); databases do not always agree

### Protein-protein interaction databases

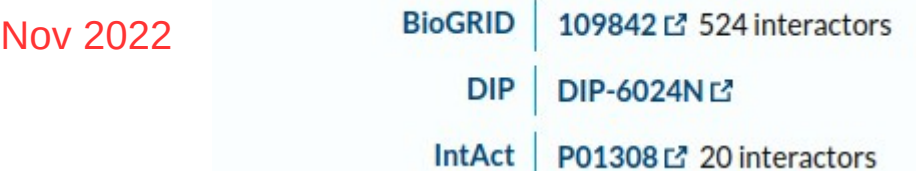

### Protein-protein interaction databases

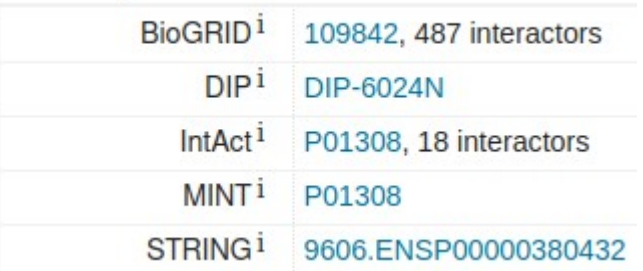

### Feb 2022 Feb 2021

### Protein-protein Interaction databases

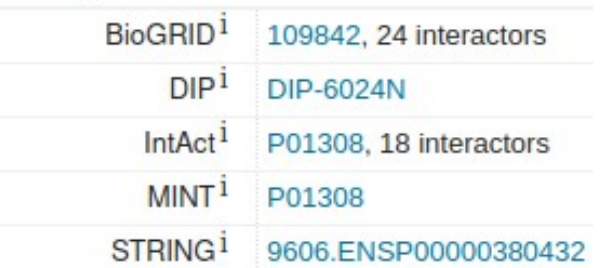

Classify the following protein pairs based on their evolutionary relationship. Note: proteins A and B have a common ancestor.

- **a.** Protein A mouse / Protein A human
- **b.** Protein A mouse / Protein B mouse
- **c.** Protein A mouse / Protein B human
- **d.** Protein A human / Protein B mouse
- **e.** Protein A human / Protein B human
- **f.** Protein B mouse / Protein B human

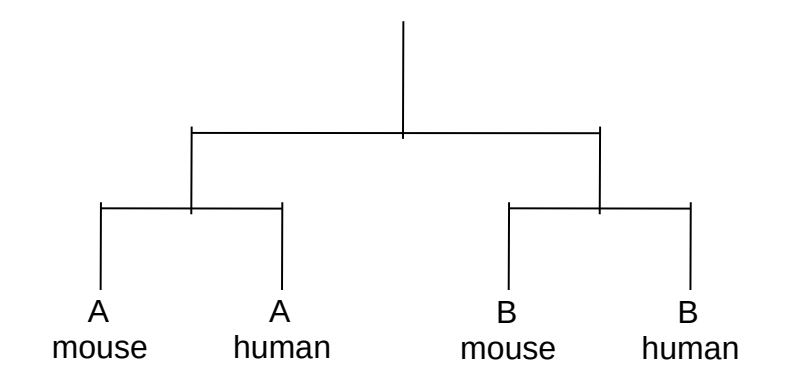

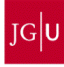

Classify the following protein pairs based on their evolutionary relationship. Note: proteins A and B have a common ancestor.

**a.** Protein A mouse / Protein A human → Orthologs

**b.** Protein A mouse / Protein B mouse → Paralogs

**c.** Protein A mouse / Protein B human → Homologs

**d.** Protein A human / Protein B mouse → Homologs

**e.** Protein A human / Protein B human → Paralogs

**f.** Protein B mouse / Protein B human → Orthologs

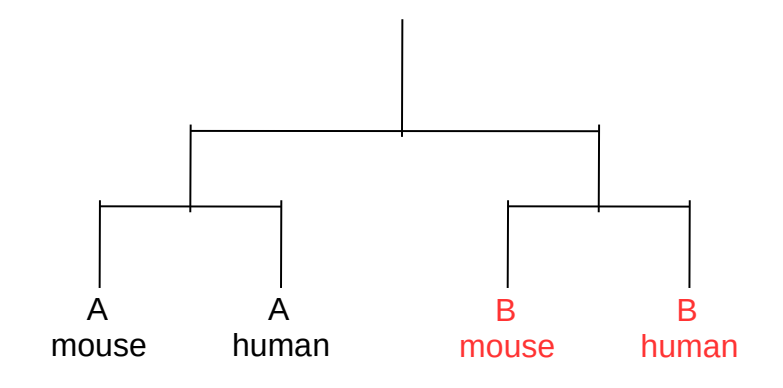

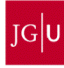

**a.** Using the human protein "P21741", find its orthologous proteins in frog (*Xenopus laevis*) and get their UniProt AC.

**b.** Check the identity between the orthologs (human – frog proteins).

**c.** Check the identity between the paralogs (frog – frog proteins).

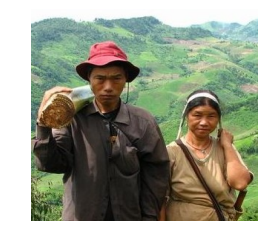

Human Frog

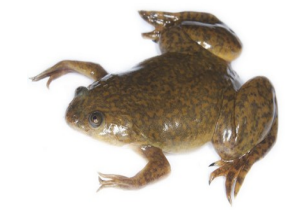

(*Homo sapiens*) (*Xenopus laevis*)

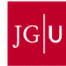

## **Homology**

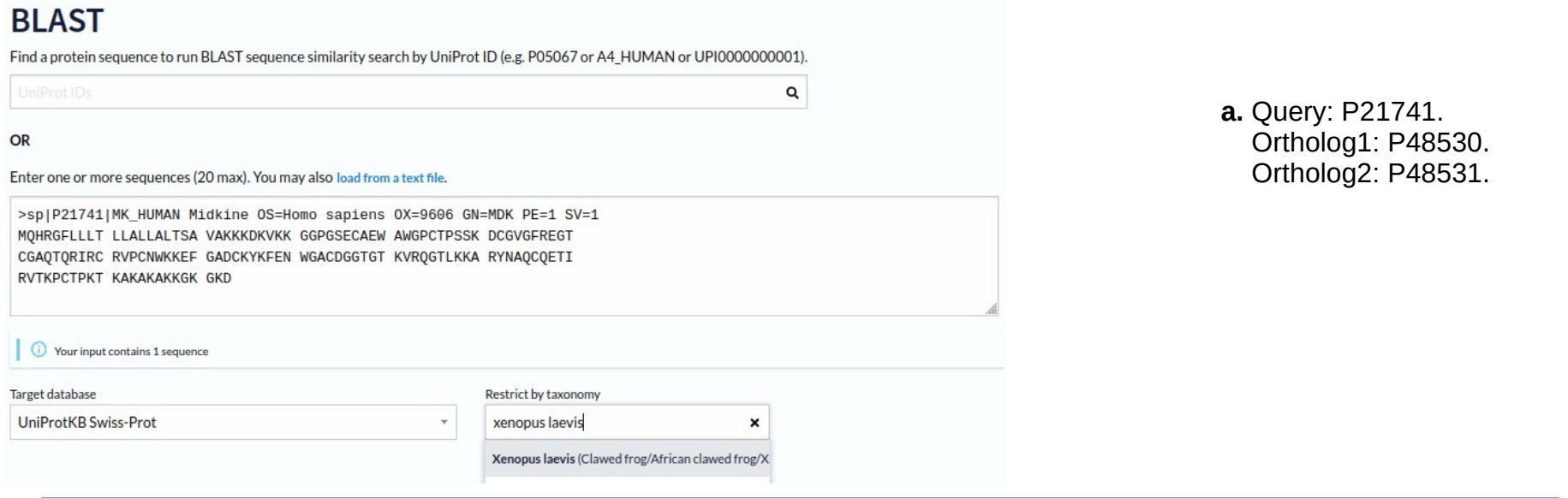

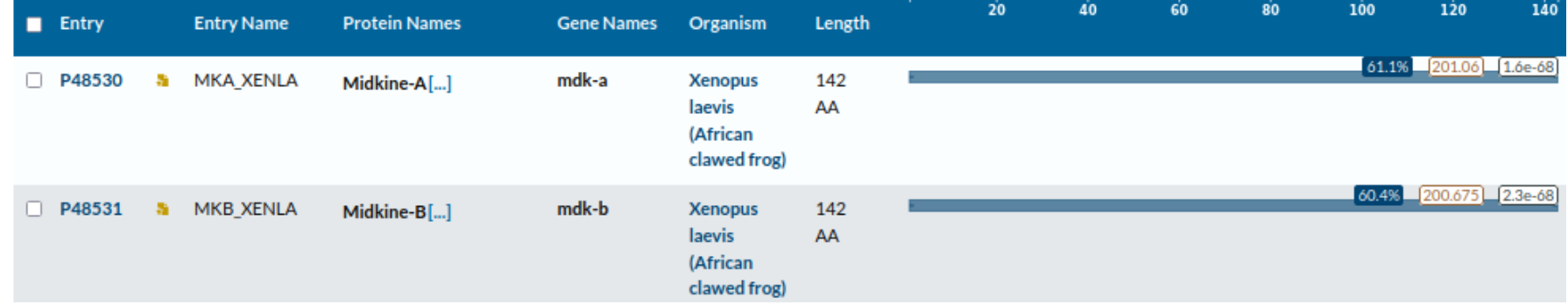

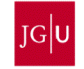

## **Homology**

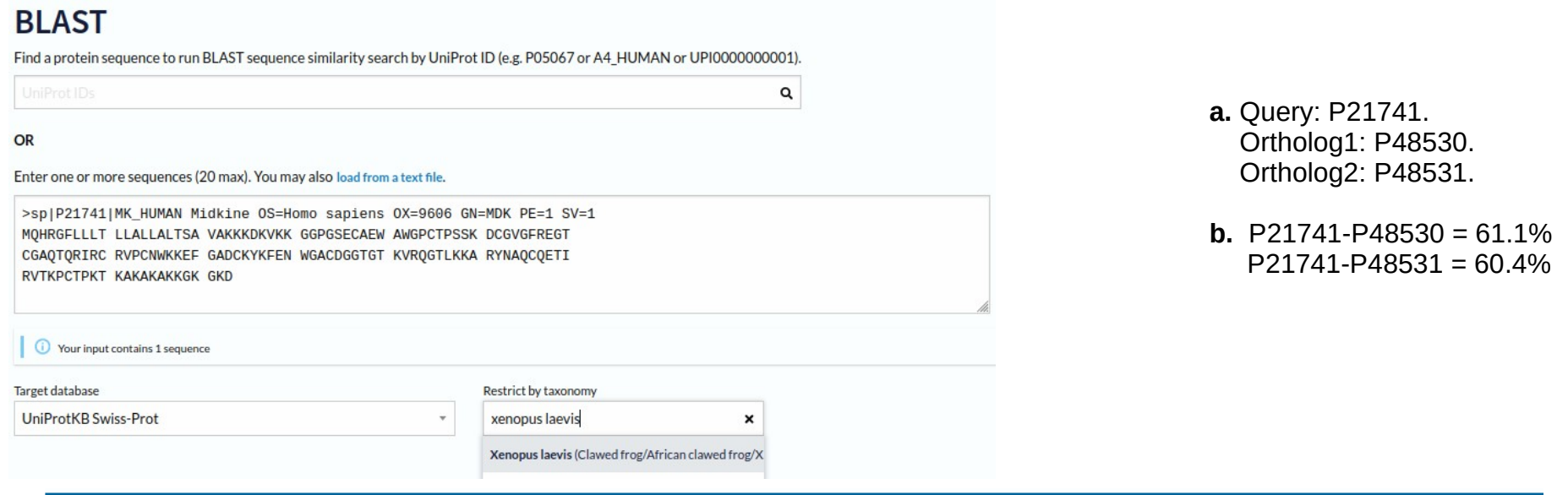

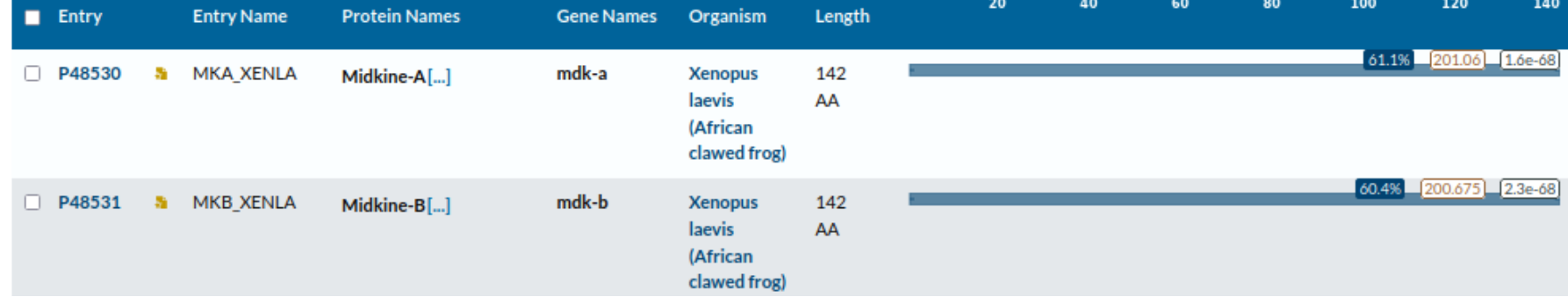

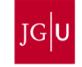

### **BLAST**

Find a protein sequence to run BLAST sequence similarity search by UniProt ID (e.g. P05067 or A4\_HUMAN or UPI0000000001).

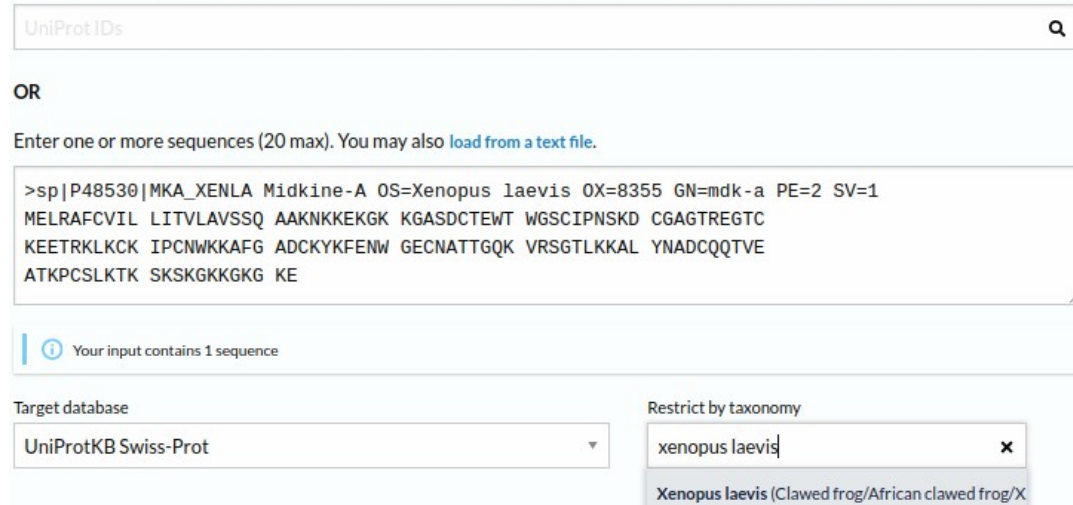

- **a.** Query: P21741. Ortholog1: P48530. Ortholog2: P48531.
- **b.** P21741-P48530 =  $61.1\%$  $P21741-P48531 = 60.4%$
- **c.** P48530-P48531 = 97.9% Note: may also be done with "alignments".

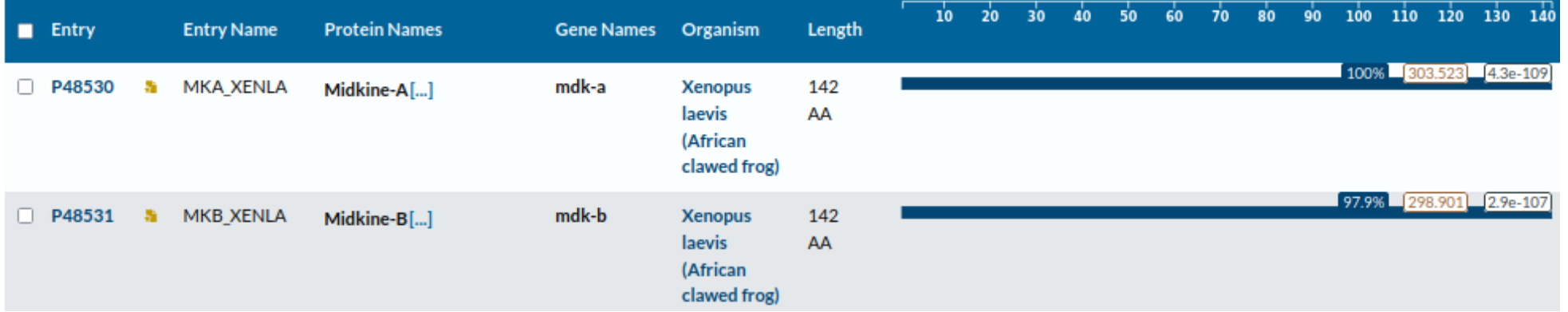

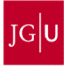

**a.** Based on the sequence of the "ATP synthase subunit a" protein from the extinct mammoth (*Mammuthus primigenius*), was the mammoth closer to the asian elephant (*Elephas maximus*) or to the african elefant (*Loxodonta africana*)? Use only SwissProt proteins.

**b.** Is there evidence enough to conclude if they are *l* are not closer?

**c.** Could you check with the "cytochrome b" protein too? Use only SwissProt proteins.

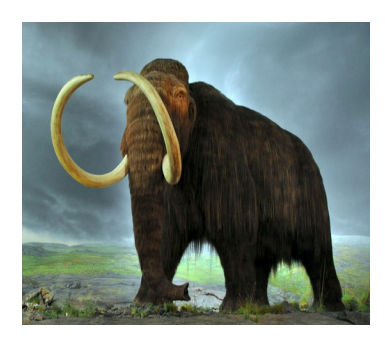

Woolly mammoth **Asian elephant** Asian elephant African elephant (*Mammuthus primigenius*) (*Elephas maximus*) (*Loxodonta africana*)

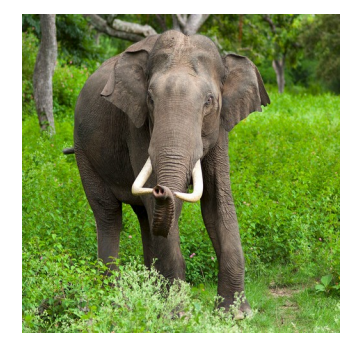

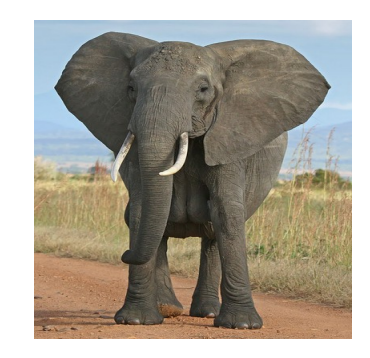

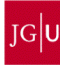

**a.** *M. primigenius* (Q38PR7) – *E. maximus* (Q2I3G9) = 95.5%  *M. primigenius* (Q38PR7) – *L. africana* (Q9TA24) = 93.2%

#### **BLAST** Find a protein sequence to run BLAST sequence similarity search by UniProt ID (e.g. P05067 or A4\_HUMAN or UPI0000000001).  $\alpha$ OR Enter one or more sequences (20 max). You may also load from a text file. >sp|Q38PR7|ATP6\_MAMPR ATP synthase subunit a OS=Mammuthus primigenius OX=37349 GN=MT-ATP6 PE=3 SV=1 MNEELSAFFD VPVGTMMLAI AFPAILLPTP NRLITNRWIT IQQWLVKLIM KQLLSIHNTK GLSWSLMLIT LTLFIGLTNL LGLLPYSFAP TAQLTVNLSM AIPLWTGTVI LGFRYKTKIS LAHLLPQGTP TFLIPMIIII ETISLLIRPV TLAVRLTANI TAGHLLIHLT GTAALTLLSI HSMTITVTFI TVVVLTILEL AVALIQAYVF ALLISLYLHE SA **C** Your input contains 1 sequence **Target database** Restrict by taxonomy Loxodonta africana [9785] x UniProtKB Swiss-Prot  $\bar{\mathrm{v}}$  $\mathsf q$ Elephas maximus [9783] x

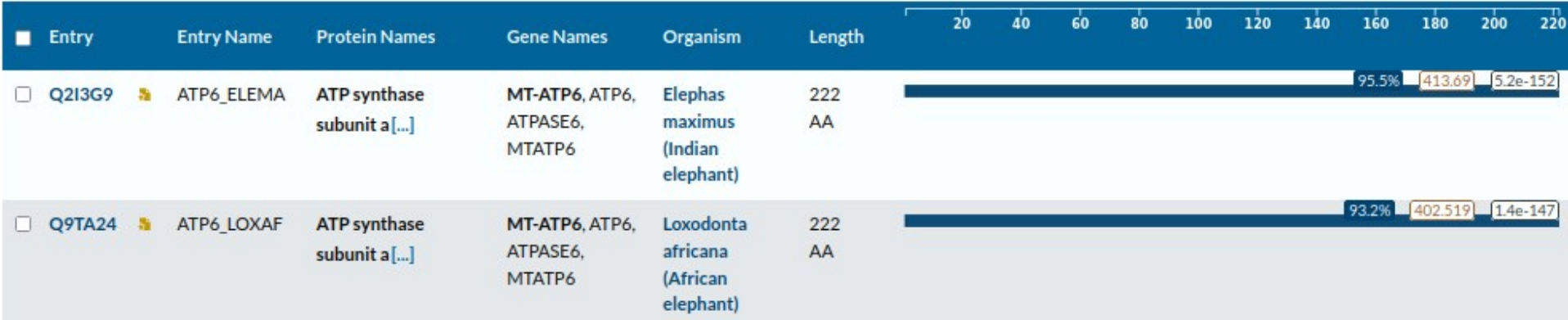

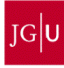

### **BLAST**

Find a protein sequence to run BLAST sequence similarity search by UniProt ID (e.g. P05067 or A4 HUMAN or UPI0000000001).

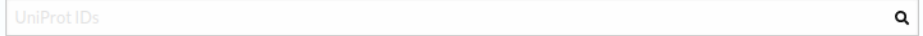

#### OR

Enter one or more sequences (20 max). You may also load from a text file.

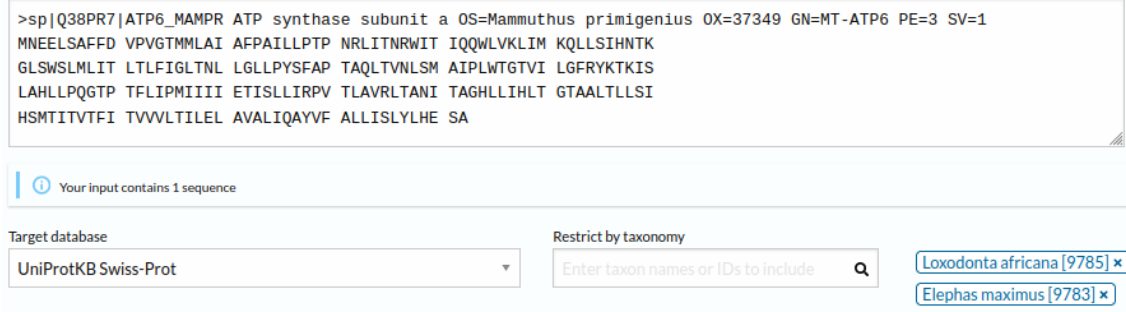

**a.** *M. primigenius* (Q38PR7) – *E. maximus* (Q2I3G9) = 95.5%  *M. primigenius* (Q38PR7) – *L. africana* (Q9TA24) = 93.2%

**b.** Just this sequence similarity is not evidence enough for claiming the mammoth is closer to the asian elephant than to the african elephant,

### BUT

the last genome sequencing work on the woolly mammoth (PMID: 19020620), in 2008, provides evidence enough to determine that it is really closer to the asian elephant.

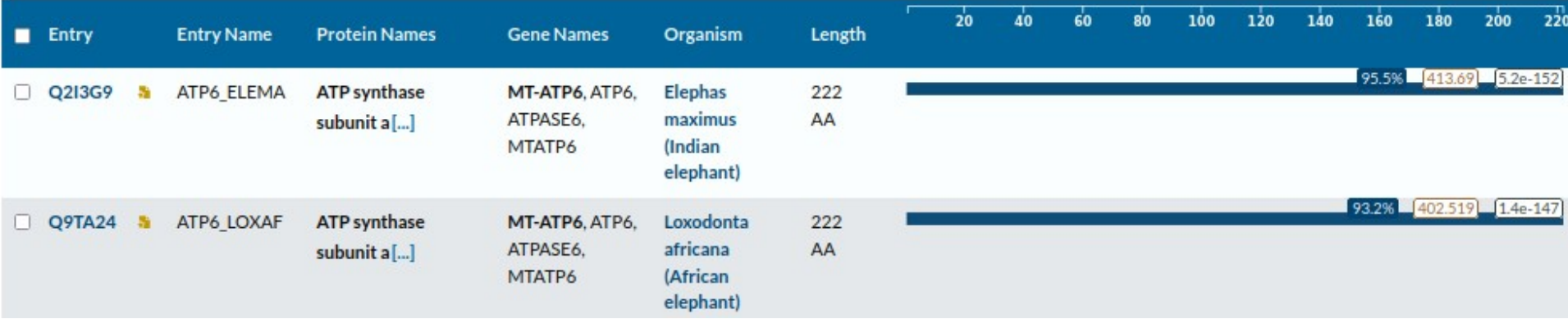

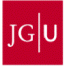

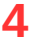

### **BLAST**

Find a protein sequence to run BLAST sequence similarity search by UniProt ID (e.g. P05067 or A4 HUMAN or UPI0000000001).

OR

Enter one or more sequences (20 max). You may also load from a text file.

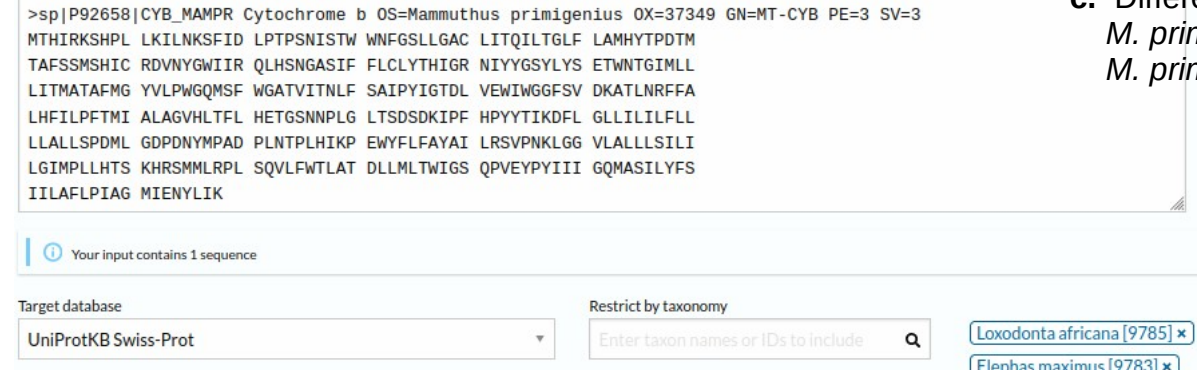

**a.** *M. primigenius* (Q38PR7) – *E. maximus* (Q2I3G9) = 95.5%  *M. primigenius* (Q38PR7) – *L. africana* (Q9TA24) = 93.2%

**b.** Just this sequence similarity is not evidence enough for claiming the mammoth is closer to the asian elephant than to the african elephant,

BUT

the last genome sequencing work on the woolly mammoth (PMID: 19020620), in 2008, provides evidence enough to determine that it is really closer to the asian elephant.

- **c.** Different results! (read "b" again...)
	- *M. primigenius* (P92658) *E. maximus* (O47885) = 96.3%  *M. primigenius* (P92658) – *L. africana* (P24958) = 97.9%

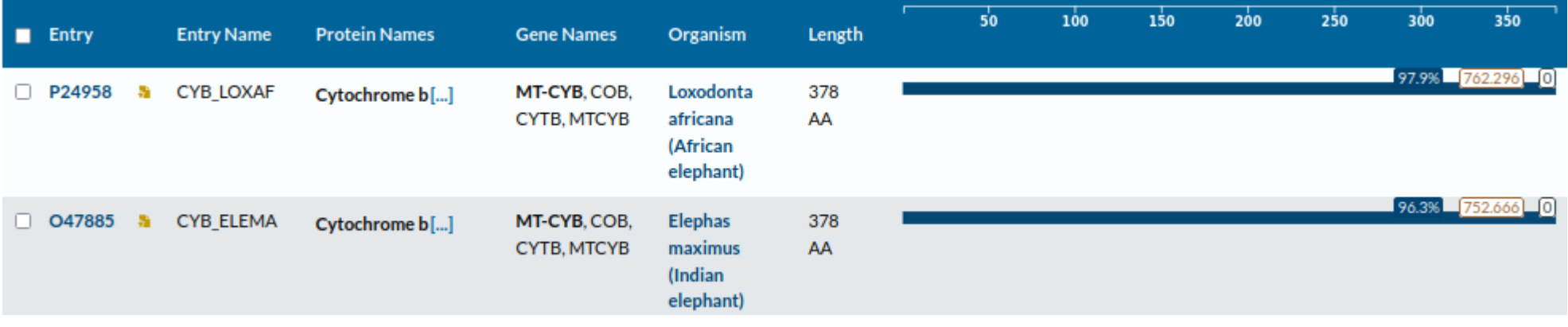

 $\alpha$ 

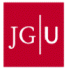

**a.** The UniProt entry "P04585" contains the Gag-Pol polyprotein from the virus HV1H2. Do you think it would resemble any protein in the human proteome (*Homo sapiens*)?

**b.** The Gag-Pol polyprotein is composed of more than one protein. Can you identify them? Use only SwissProt proteins.

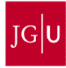

**a.** The UniProt entry "P04585" contains the Gag-Pol polyprotein from the virus HV1H2. Do you think it would resemble any protein in the human proteome (*Homo sapiens*)? Many retroviral proteins integrated in the human genome.

**b.** The Gag-Pol polyprotein is composed of more than one protein. Can you identify them? Use only SwissProt proteins.

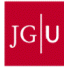

**a.** The UniProt entry "P04585" contains the Gag-Pol polyprotein from the virus HV1H2. Do you think it would resemble any protein in the human proteome (*Homo sapiens*)?

Many retroviral proteins integrated in the human genome.

**b.** The Gag-Pol polyprotein is composed of more than one protein. Can you identify them? Use only SwissProt proteins.

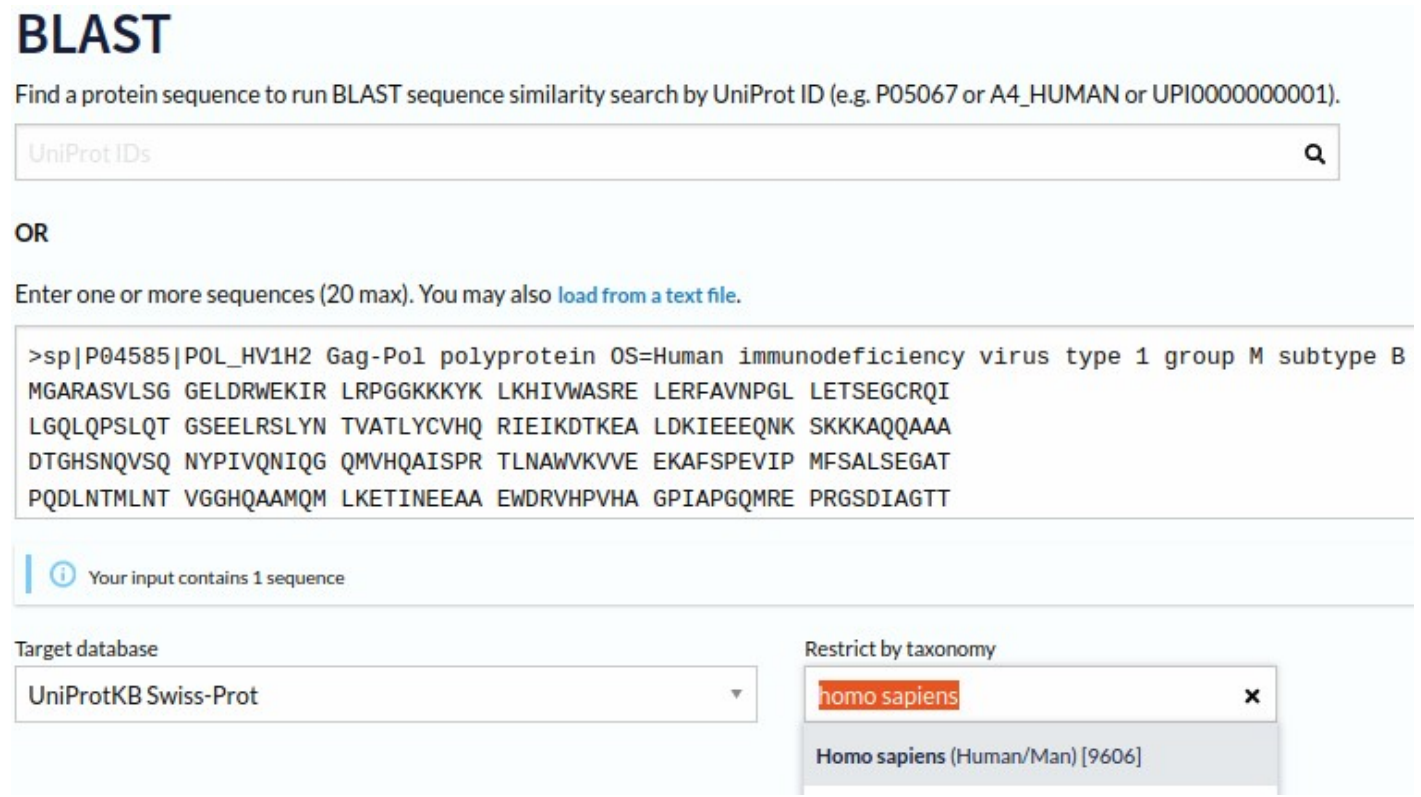

**a.** The UniProt entry "P04585" contains the Gag-Pol polyprotein from the virus HV1H2. Do you think it would resemble any protein in the human proteome (*Homo sapiens*)?

Many retroviral proteins integrated in the human genome.

**b.** The Gag-Pol polyprotein is composed of more than one protein. Can you identify them? Use only SwissProt proteins.

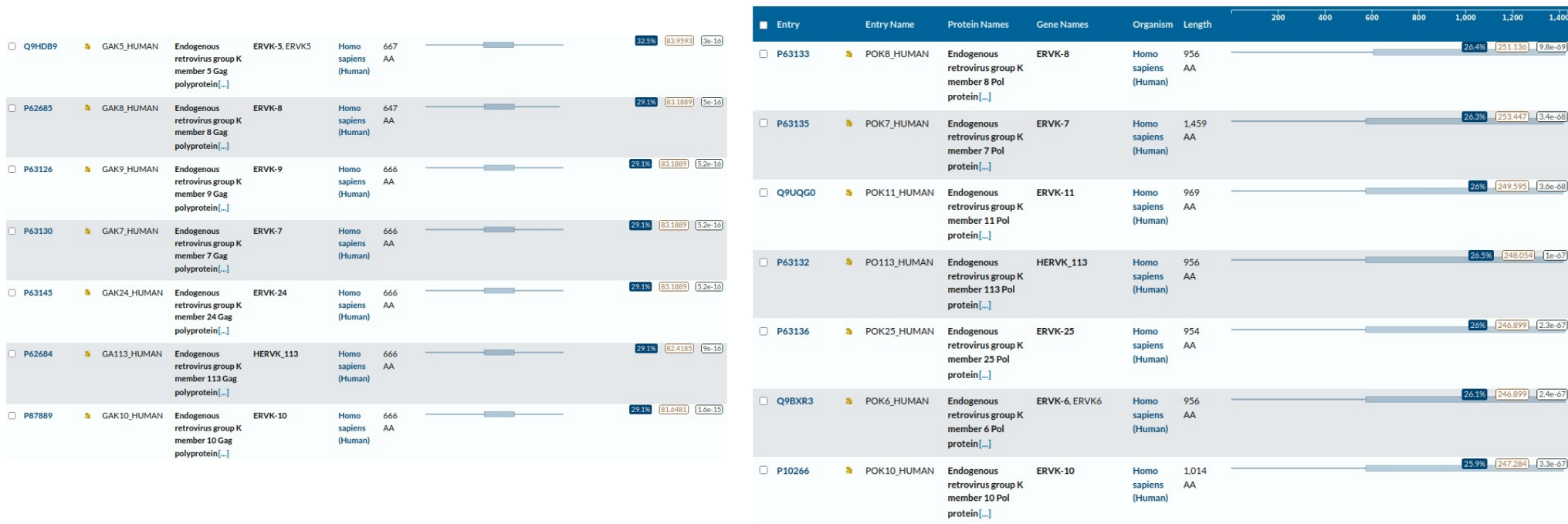

N-terminal → Gag C-terminal → Pol

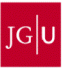

Given the following alignments,

classify them in:

– Pairwise / multiple

Protein\_A YYWW<br>Protein\_B YYWW

\*\*\*\*

– Local / global

calculate their:

a)

- % similarity
- % identity

 $Protein$ B

 $Protein$ -B

b) Protein\_A KKKYYWWKKT<br>Protein\_B AKKYYWW---\*\*\*\*\*\*

 $Protein<sup>-</sup>C$ 

>Protein\_A **KKKYYWWKKT** >Protein\_B AKKYYWW >Protein\_C **RKRWWWRT** 

> c) Protein\_A KKKYYWWKKT<br>Protein\_B AKKYYWW---Protein\_B AKKYYWW---<br>Protein\_C AKRWWWR-T \*:::\*\*

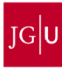

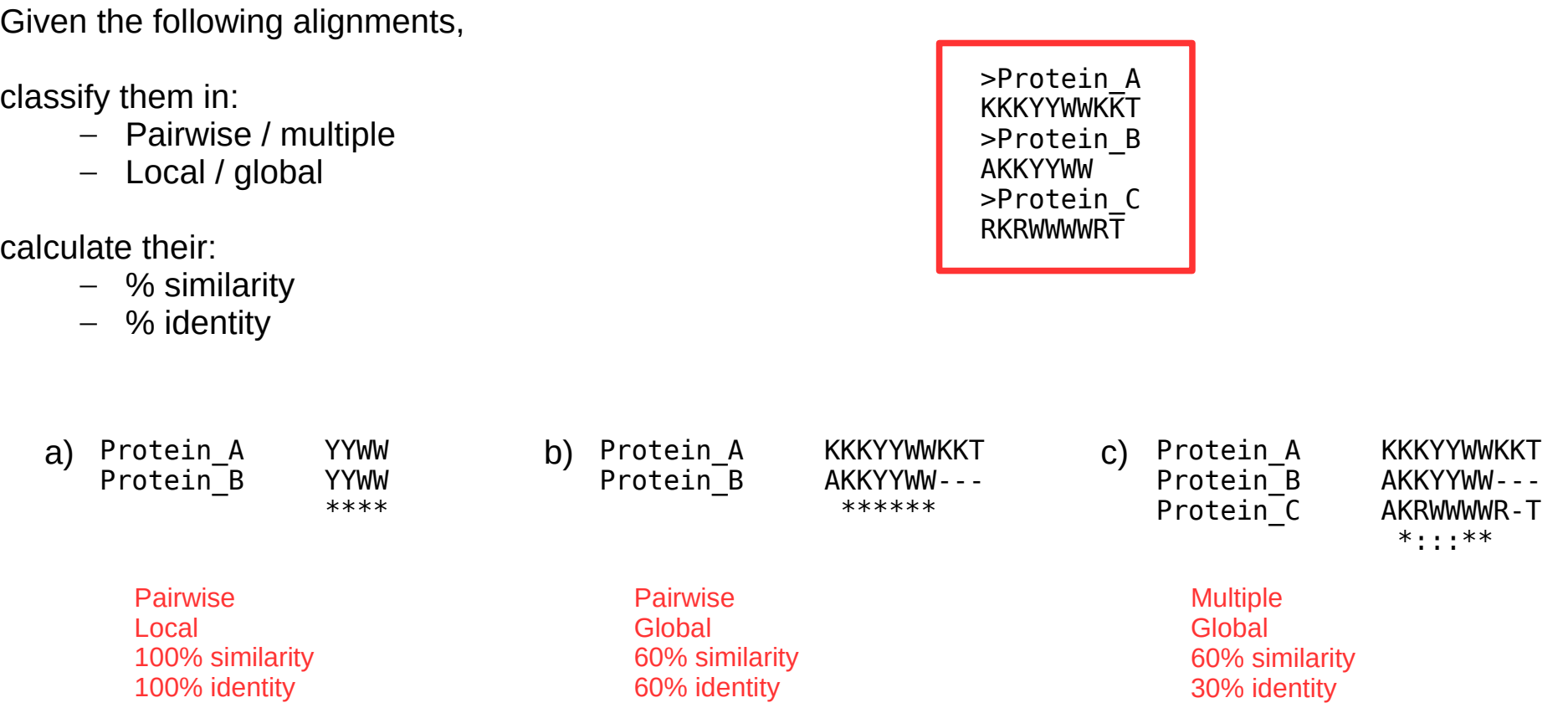

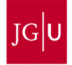

**a.** Both "P17861" (XBP1 HUMAN) and "Q3SZZ2" (XBP1 BOVIN) are "X-box binding protein 1" proteins. Can you detect which region/s of these proteins is/are important for their function? Why? Use Clustal Omega. What should you do to detect them?

**b.** Add the proteins "G5EE07" (G5EE07 CAEEL) and "Q8UVQ5" (Q8UVQ5 DANRE) to the study. Are you able to identify that region/s now? Why? Use Clustal Omega.

**c.** Check the positional annotations in the entry of the human protein. Was the region you identified annotated as a domain?

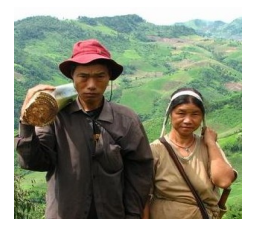

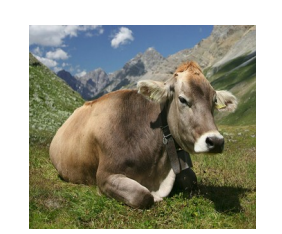

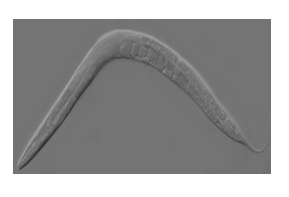

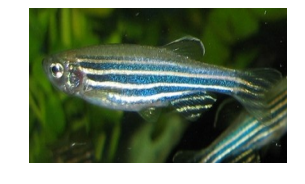

 Human Cattle Worm Zebra fish (*Homo sapiens*) (*Bos taurus*) (*Caenorhabditis elegans*) (*Danio rerio*)

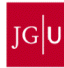

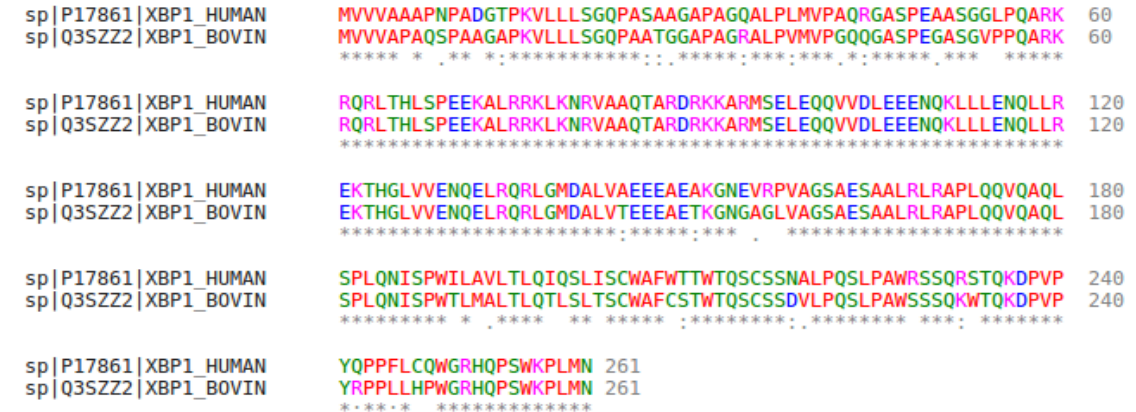

**a.** No. They are too similar. We would need a protein from a more distant organism.

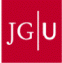

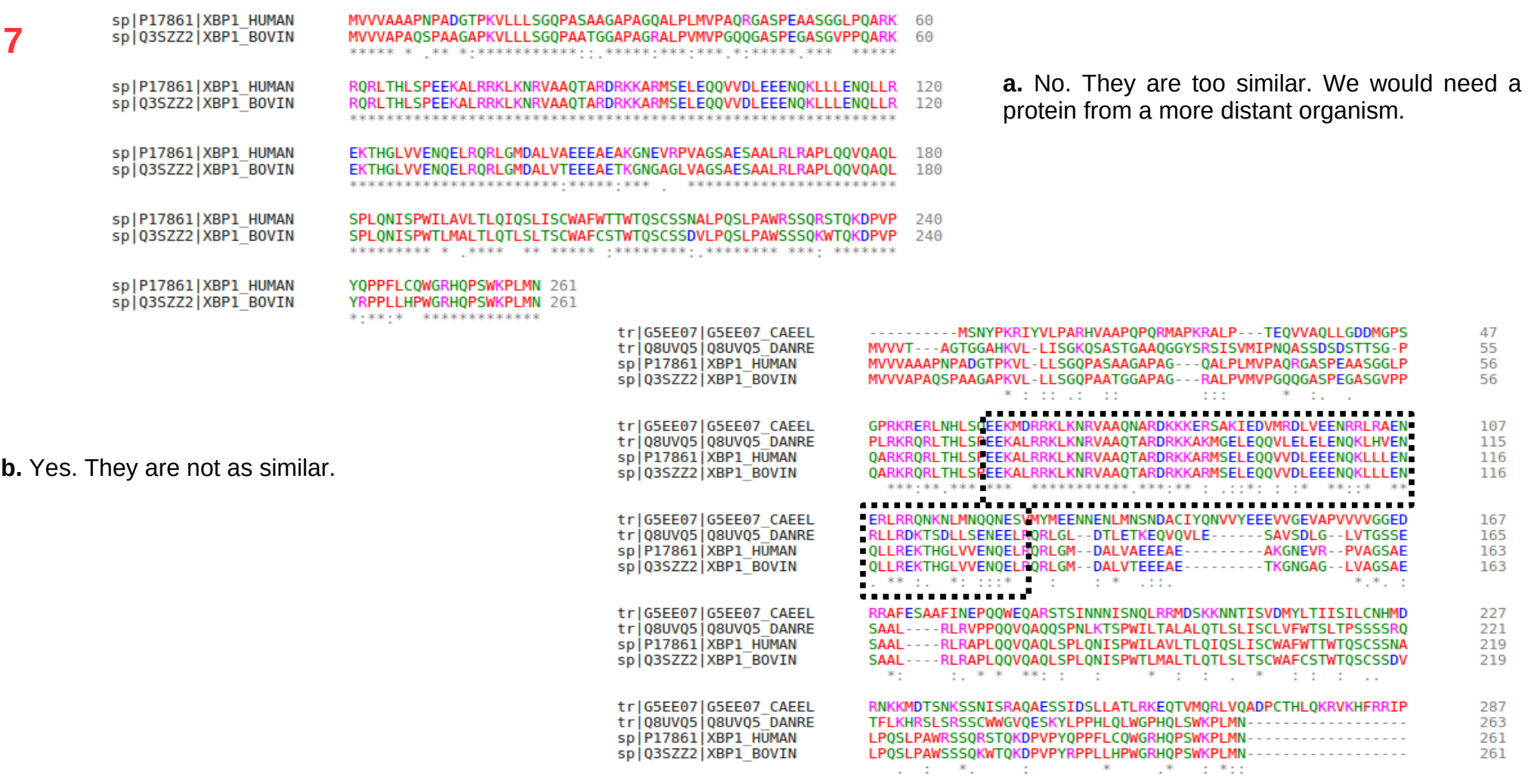

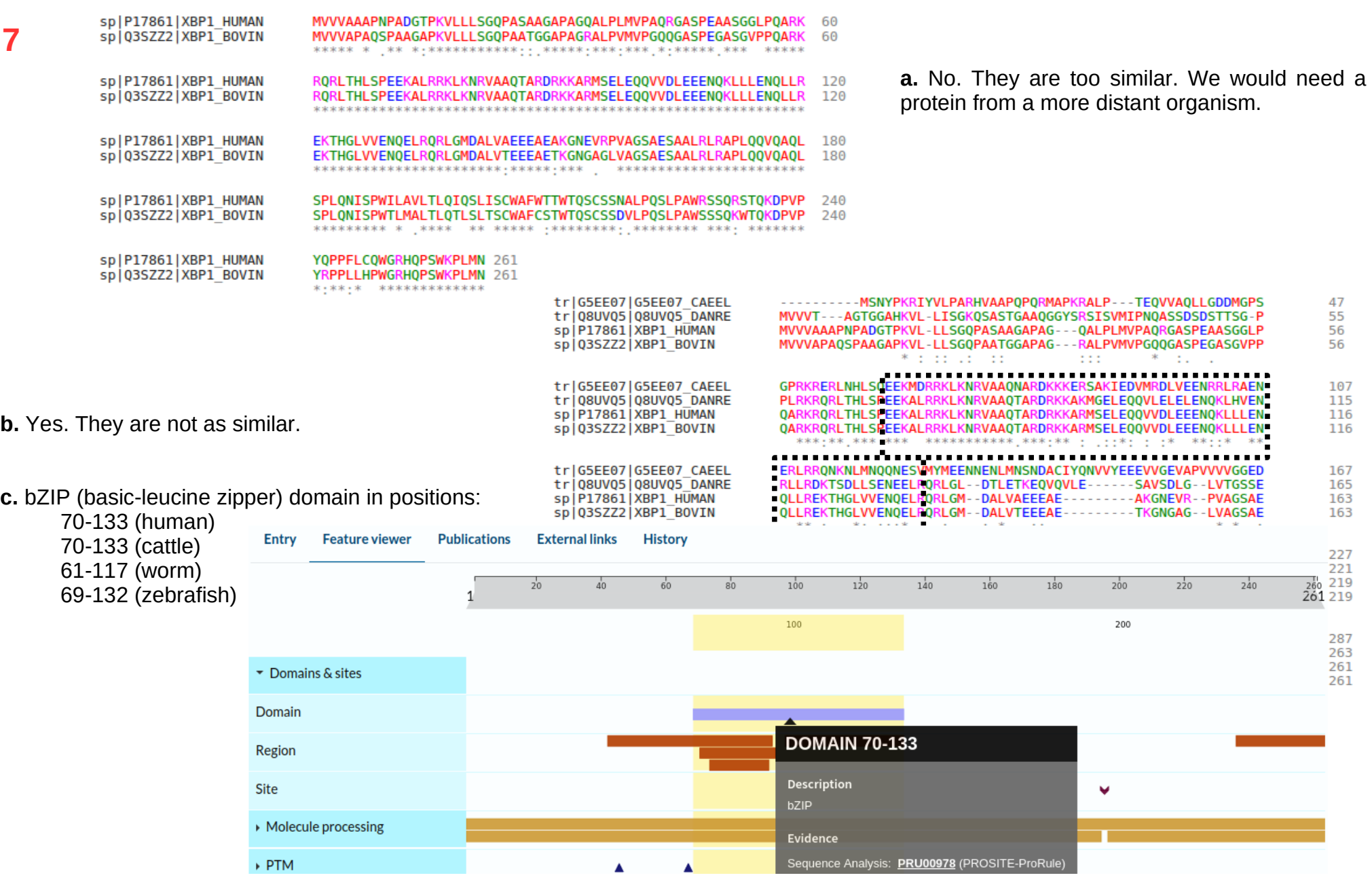

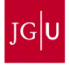

Go to "[http://doua.prabi.fr/software/seaview"](http://doua.prabi.fr/software/seaview) (or search in Google "SeaView alignment"), download and start SeaView, with which we will generate the phylogenetic trees. Steps:

- 1. Go to -> <http://doua.prabi.fr/software/seaview>
- 2. Click on "MS Windows" to download the software
- 3. Click on downloaded file "seaview5.exe"
- 4. Ausführen
- 5. Extract
- 6. Go to folder "seaview"
- 7. Click on "seaview.exe"

If you have problems, do not worry  $\rightarrow$  Use UniProt

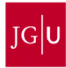

A patient comes to the hospital. He was just bitten by a snake. We have the sequence of the mitochondrial gene ND4 of 24 species of snake ("*snakes.fasta*"; https://cbdm.uni-mainz.de/mb22b/). We have three antidotes available. Given the following information, which antidote would you administer the patient?

- 1) The snake that bit the patient is in terrarium #1.
- 2) The most distant snake species is in terrarium #12.
- 3) Antidote1 is indicated against bites from the species in terrarium #3.
- 4) Antidote2 is indicated against bites from the species in terrarium #11.
- 5) Antidote3 is indicated against bites from the species in terrarium #17.
- 6) Snakes in terrariums #15 and #20 are non-venomous.

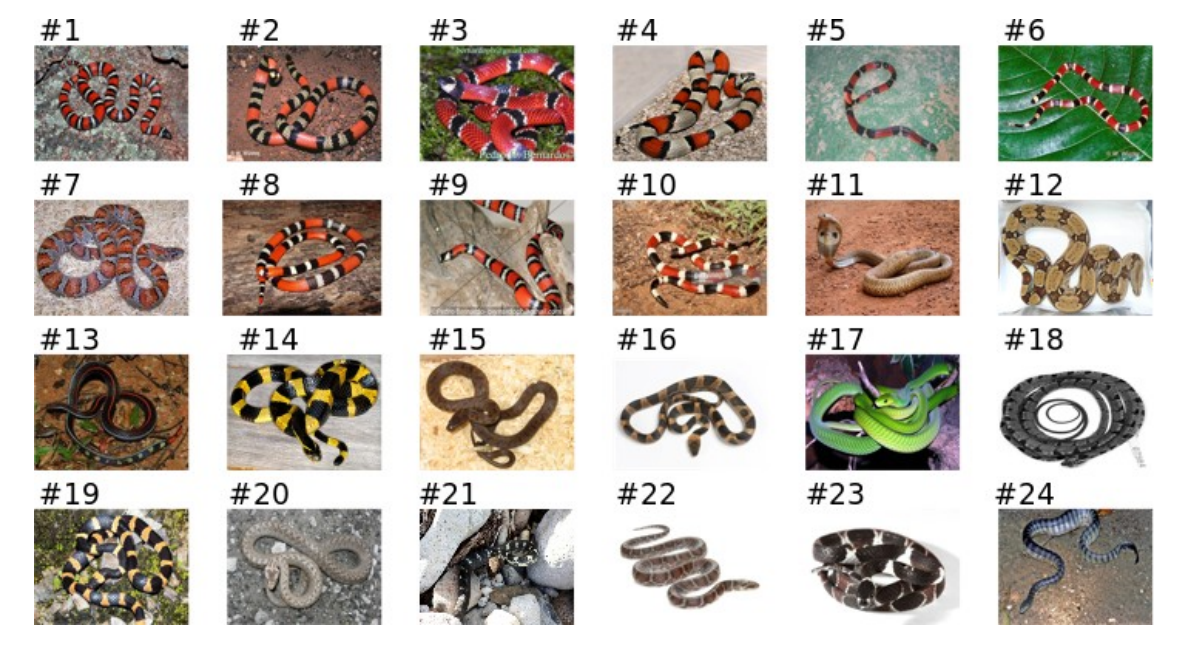

1. Align the sequences  $\rightarrow$  "Align > Align all"

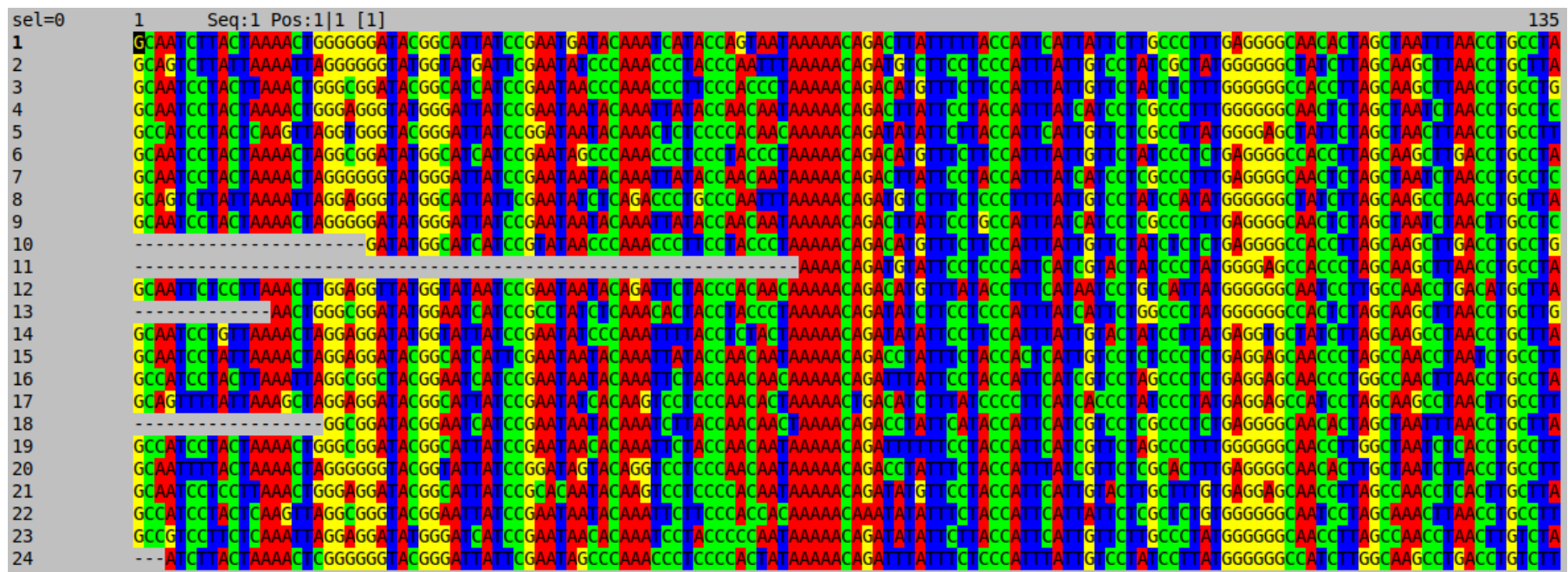

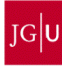

- 1. Align the sequences  $\rightarrow$  "Align > Align all"
- 2. Build phylogenetic tree  $\rightarrow$  "Trees > Distance methods > NJ
- 3. Define which antidote to administer

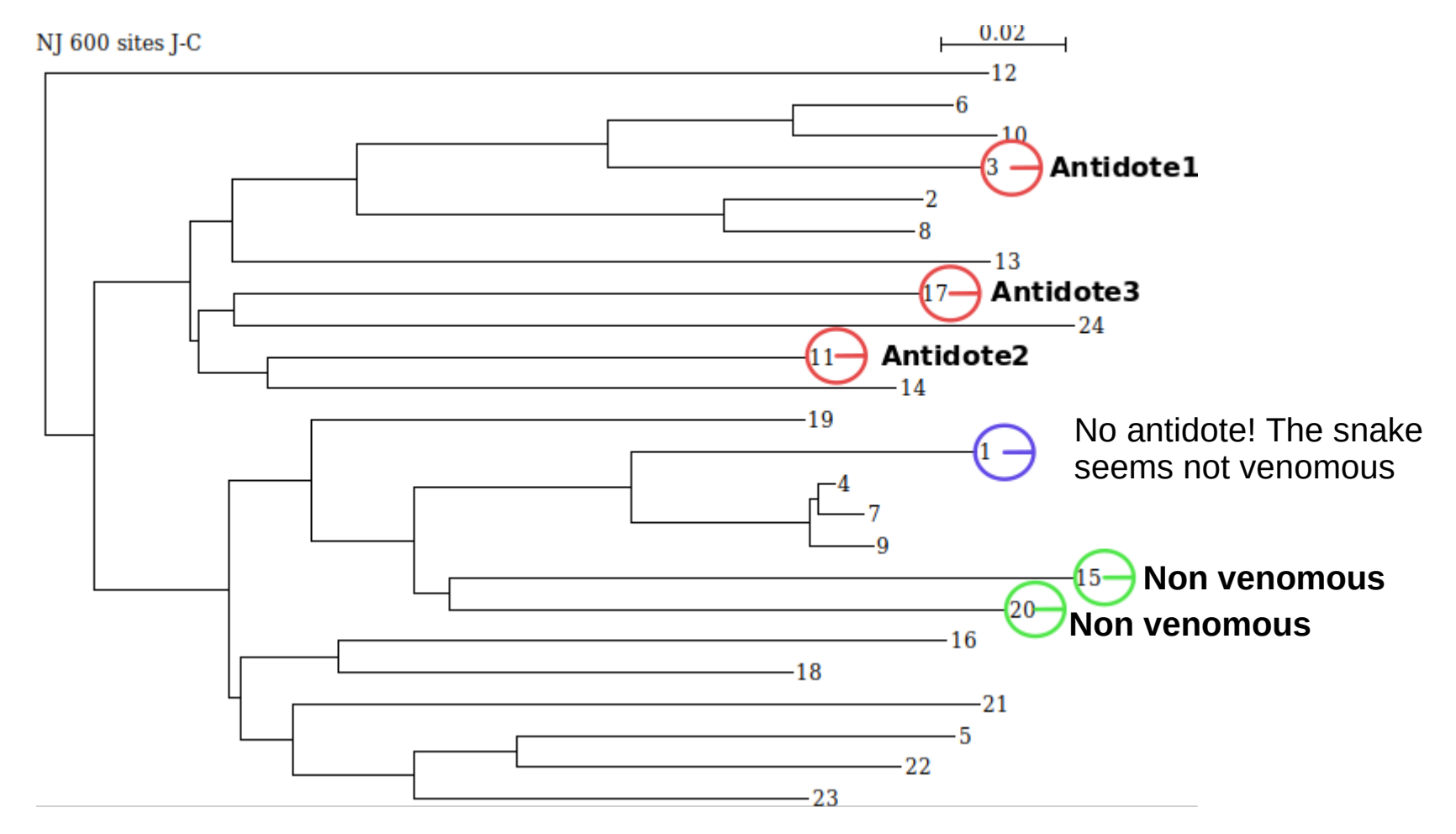